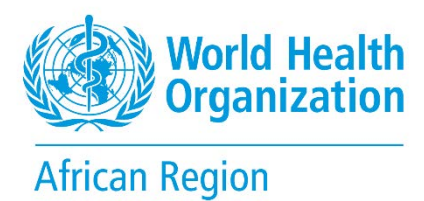

# **World Health Organization**

# **AFRO Photo library**

User guide

April 2023

# **You are WHO staff**

Simply login using the WHO Staff Log in (WIMS account) to connect and directly download content. Please refer to the **Quick guide**.

# **You are Media**

Register [here](https://photos.afro.who.int/join) to be granted with download rights for a selection of photos. For any other image, fill out the [WHO Permissions Request](https://www.who.int/about/policies/publishing/permissions) Form mentioning the Reference number of the image(s), comma separated, example: AF10237

# **For all other users**

You are not required to register or login to view, search or request download of photographs.

A selection of photos is open for downloading without permissions [here.](https://photos.hq.who.int/galleries/907/permission-free-photos) For any other image, fill out the [WHO Permissions Request](https://www.who.int/about/policies/publishing/permissions) Form mentioning the Reference number of the image(s), comma separated.

#### **How to search**

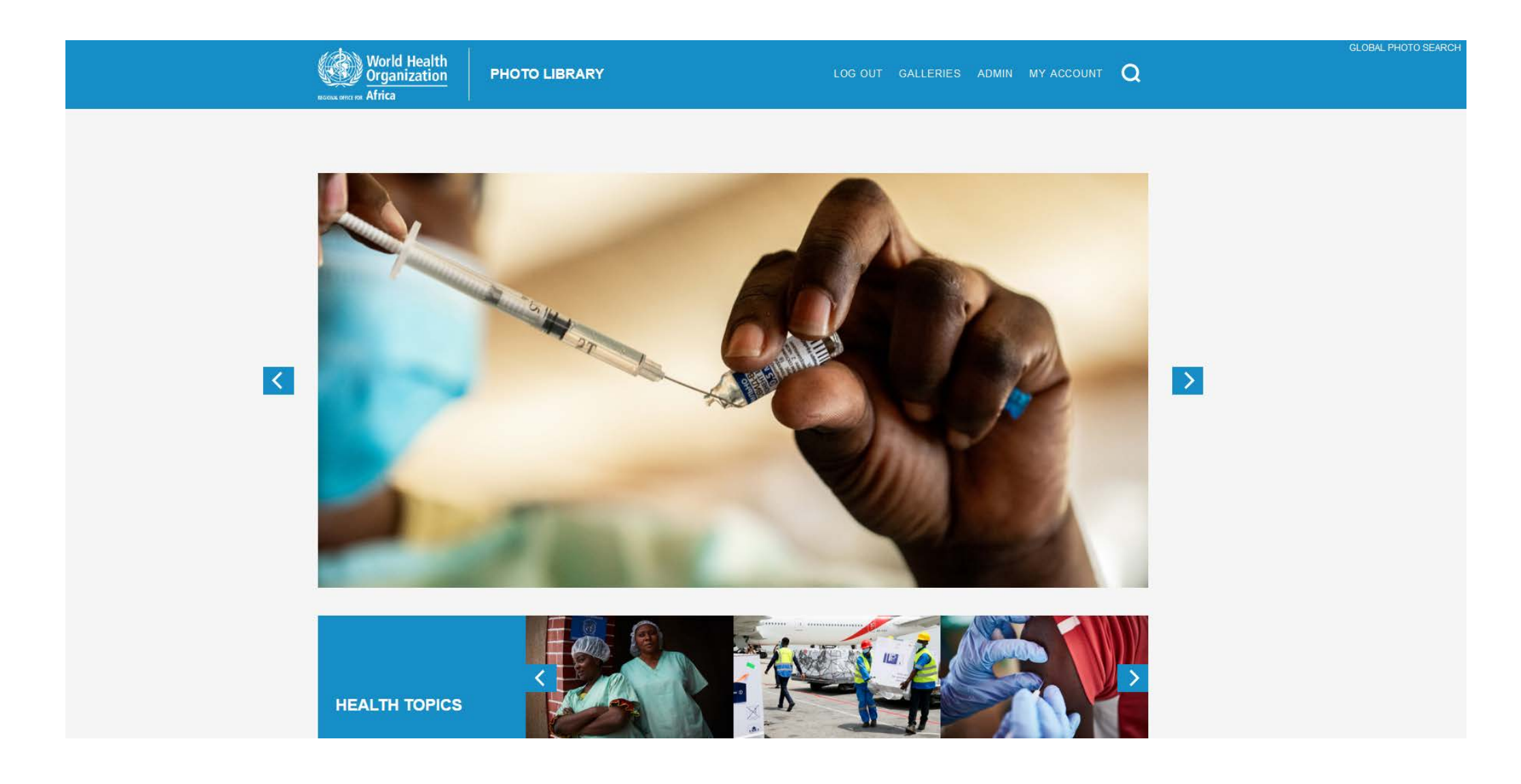

#### **Search by Galleries**

**Galleries** are organized by subject.

You can navigate and look through the Galleries to find images to illustrate your work.

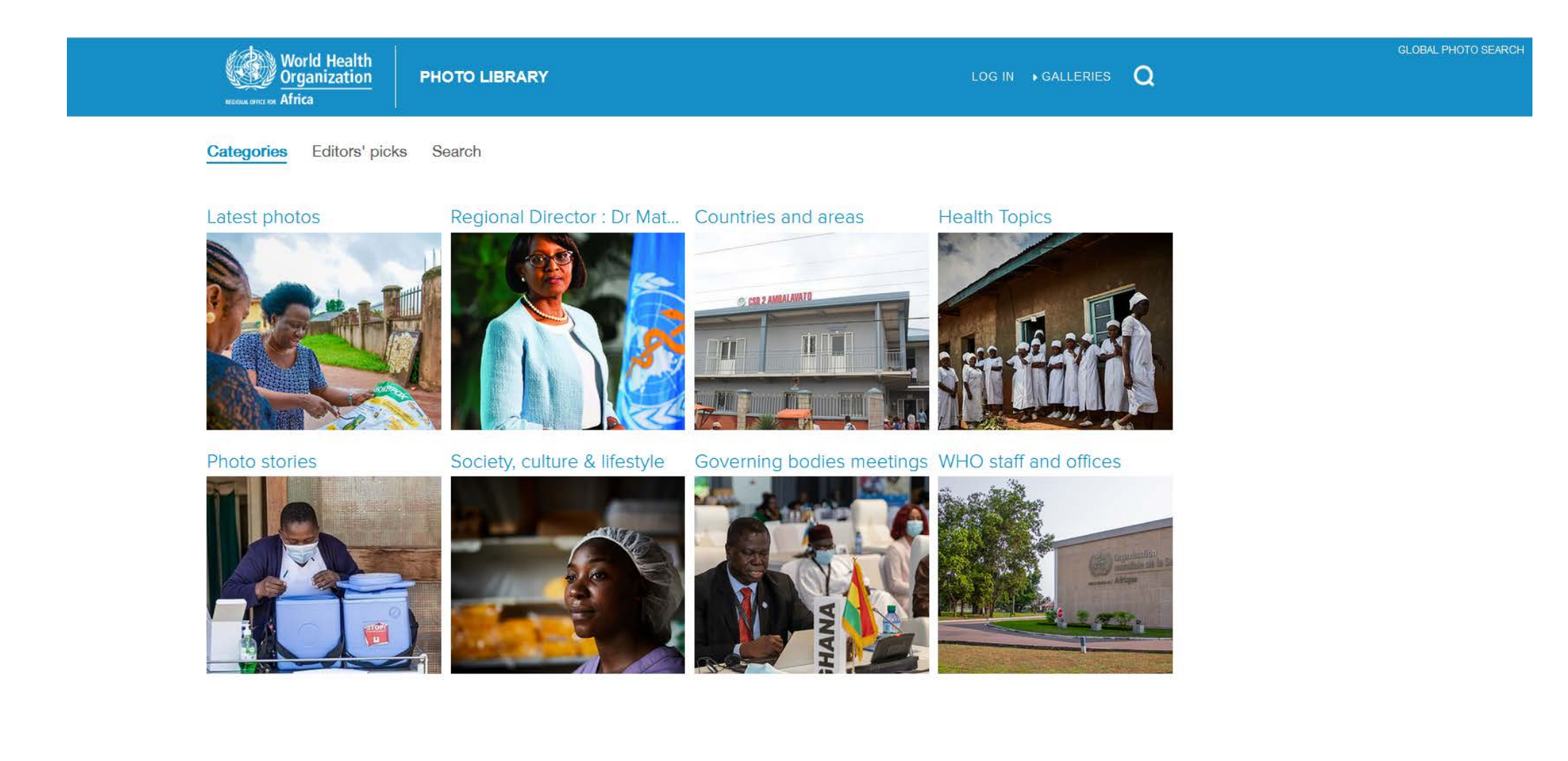

**5**

# **Search by keywords**

- 1. You may use quick search by entering keyword(s).
- 2. Or use the Advanced search.

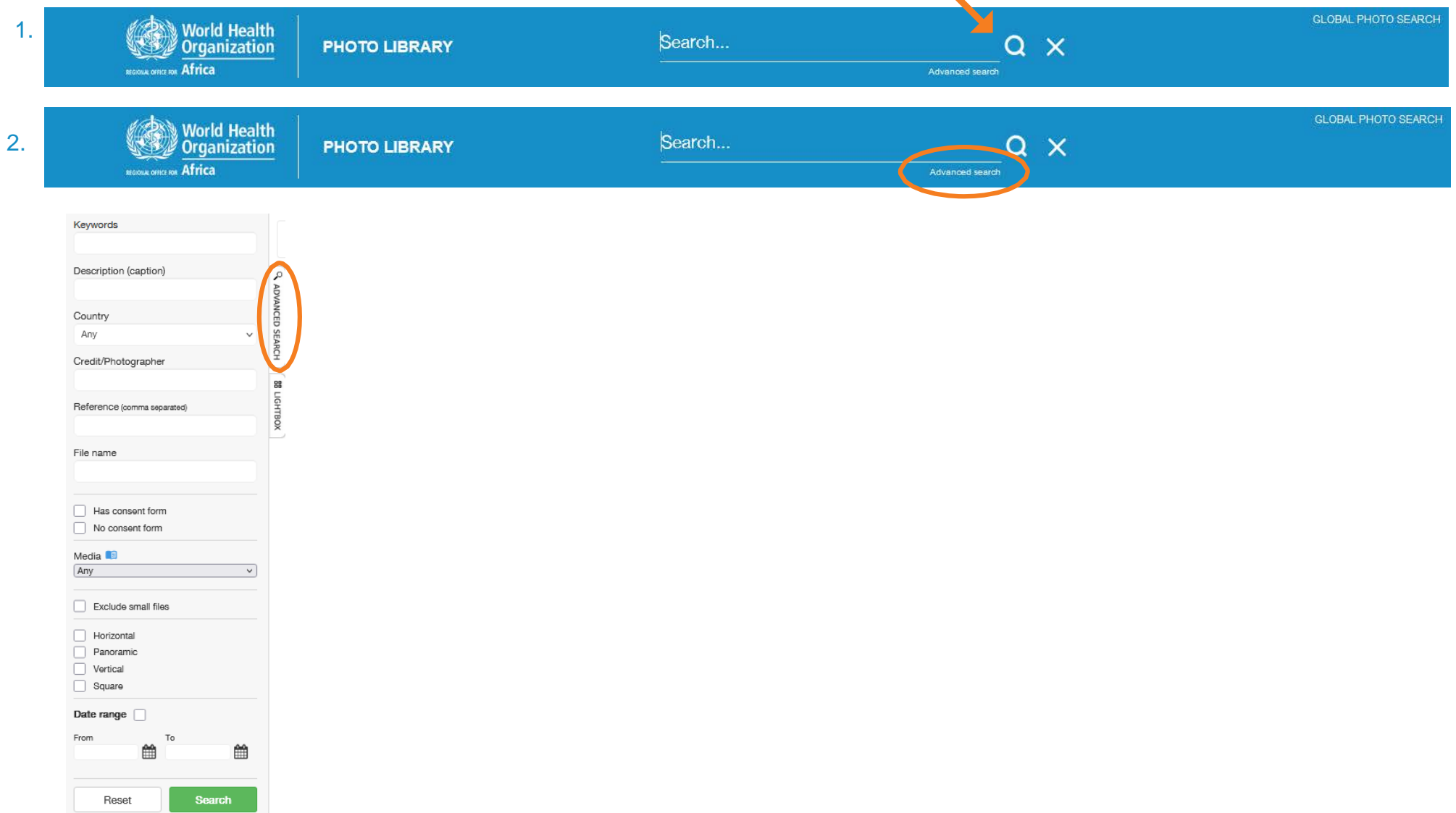

 $\blacktriangle$ 

#### **Search results**

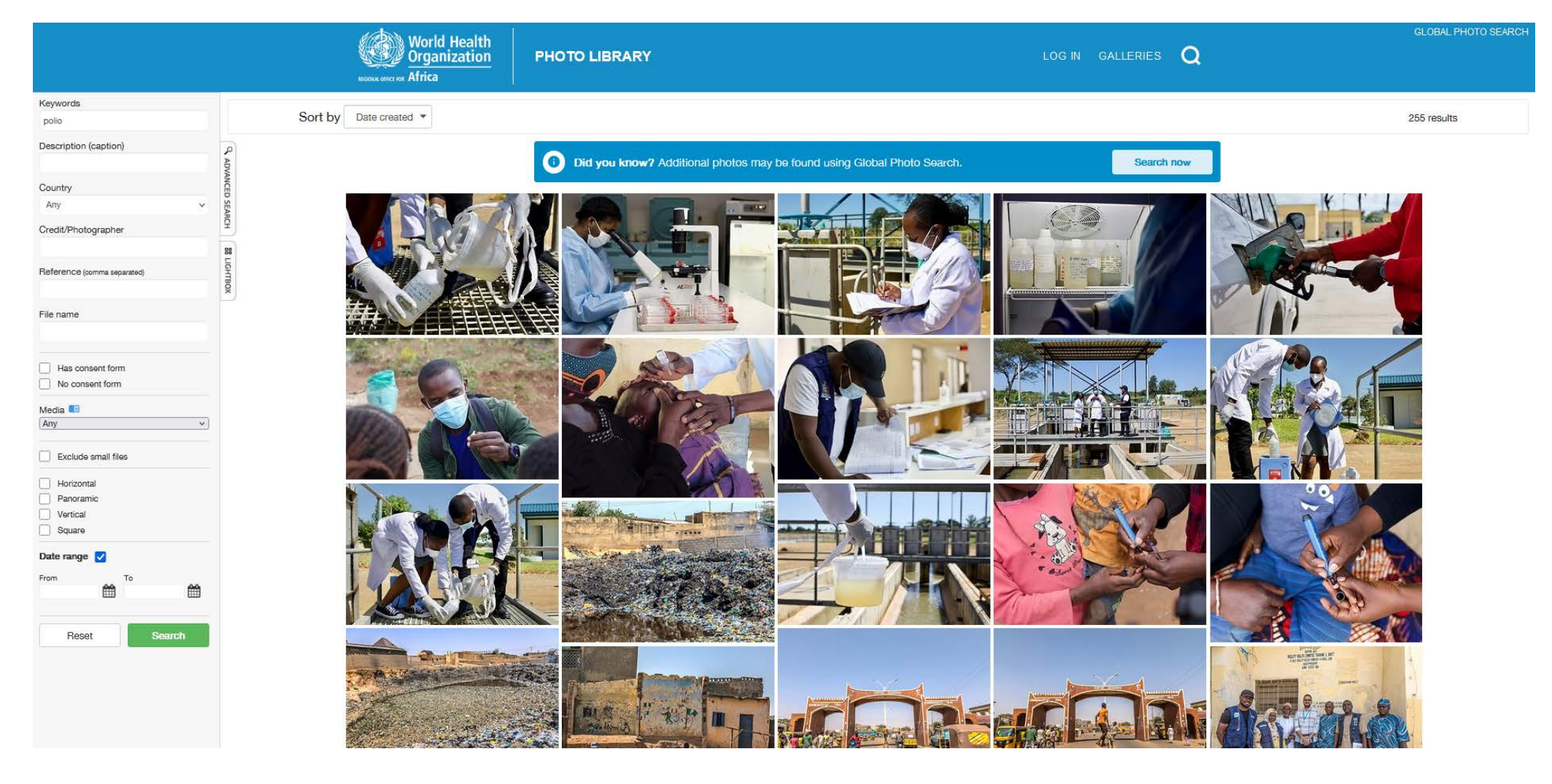

#### **Download request**

Complete the [WHO Permissions Request Form](https://www.who.int/about/who-we-are/publishing-policies/permissions) and list the REFERENCE NUMBER (unique identifier) of the images you wish to use, separated by a coma. Example: AF13272, AF11836

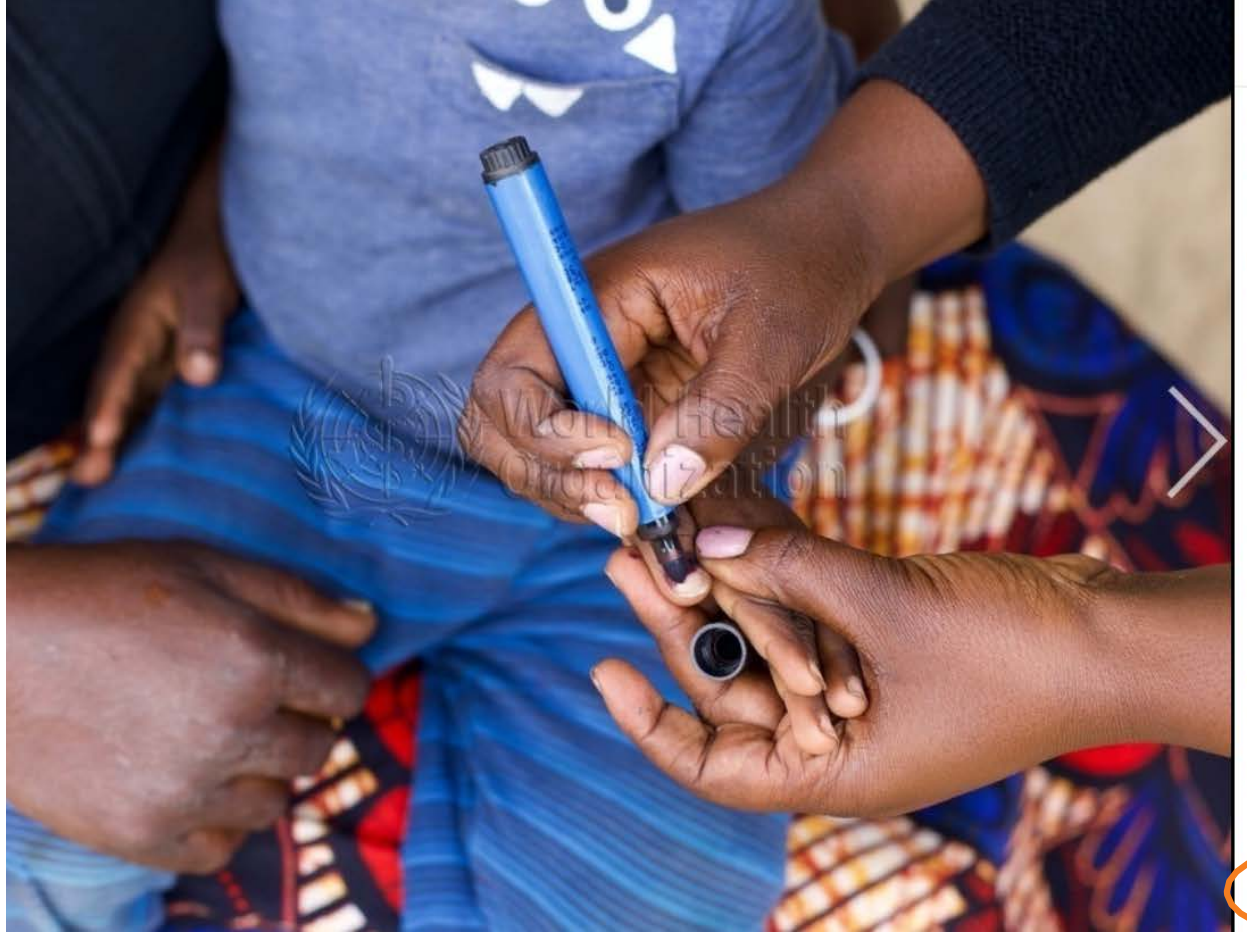

#### **Details**

Keywords

Dodoma, 18 May 2022 - The United Republic of Tanzania has launched its second round of vaccination against wild polio. The World Health Organization (WHO) in Tanzania being at the fore-front of the nationwide vaccination drive, committed to continue providing technical and coordination support in close collaboration with the Global Polio Eradication Initiative, UNICEF and health partners. https://www.afro.who.int/countries/united-republic-of-tanzania /news/tanzania-ramps-nationwide-vaccination-against-poliohttps: //www.afro.who.int/countries/united-republic-of-tanzania/news/tanzaniaramps-nationwide-vaccination-against-polio

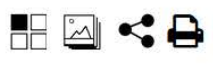

Views 6 Usage 1

**DATE CREATED** 15/05/2022

**COUNTRY** United Republic of Tanzania

**CREDIT WHO/Alexia Dickinson** 

REFERENCE AF13272

**CITY** Dodoma

**CONSENT FORMS No** 

**COPYRIGHT NOTICE** ©WHO/Alexia Dickinson

#### **How to share the preview of a photo**

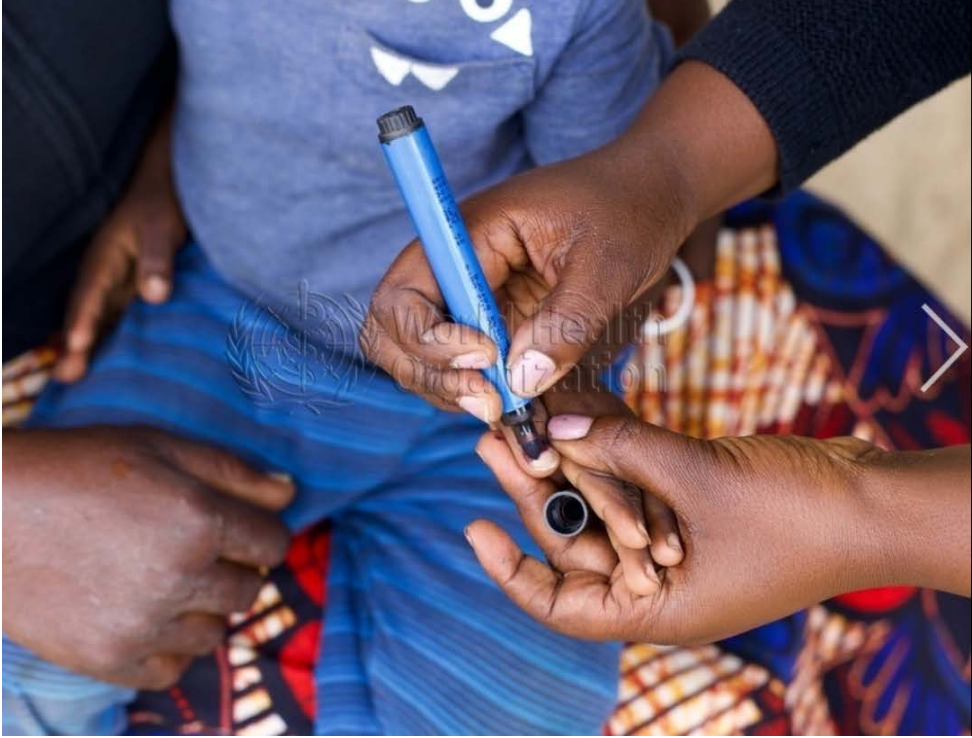

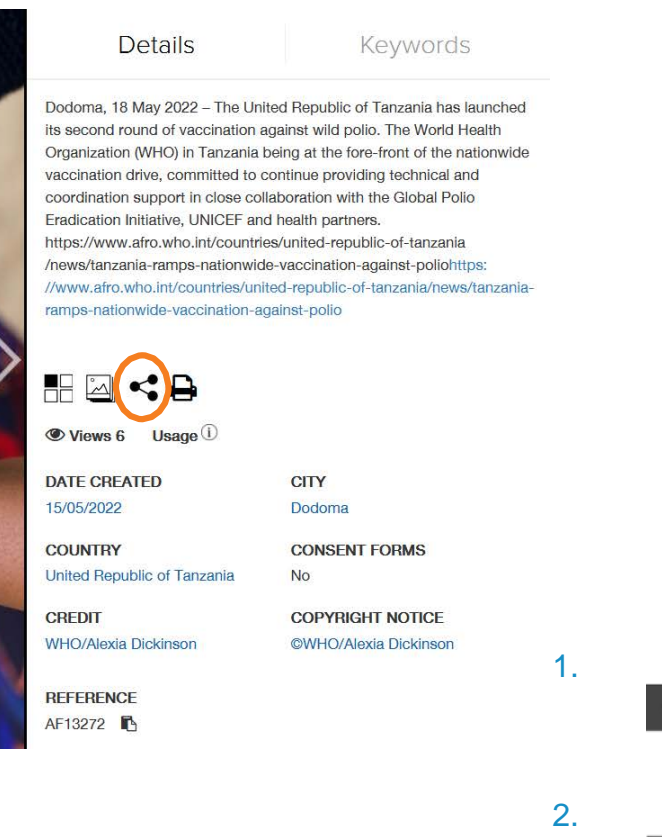

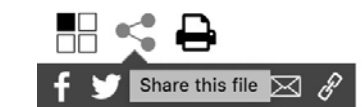

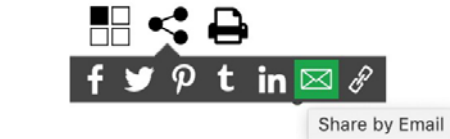

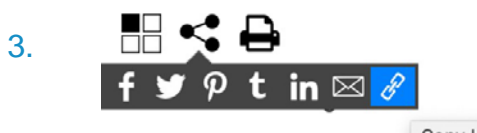

Copy Link

### **Global photo search**

Download rights are managed by the administrator of the selected platform.

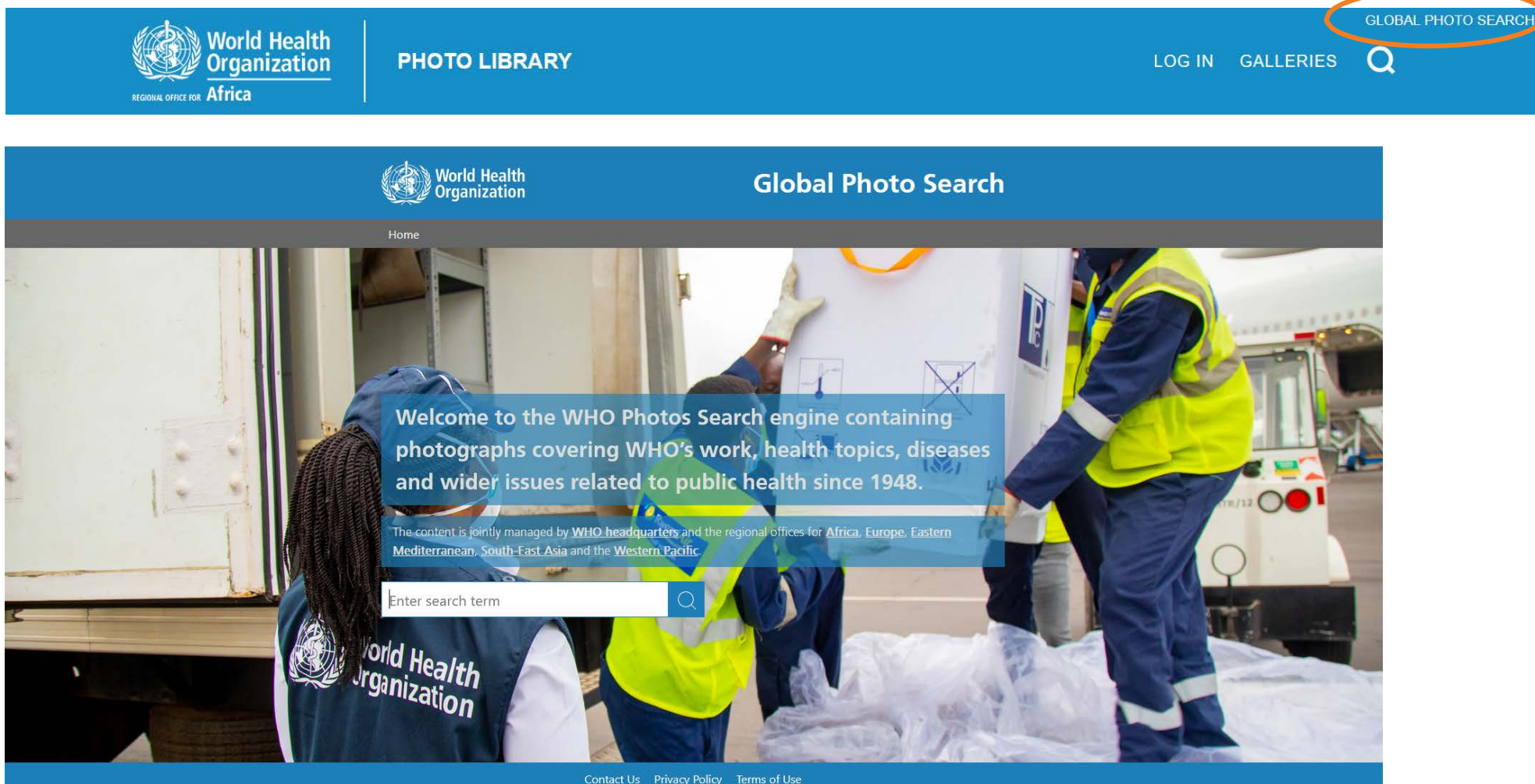

# **If you wish to create a lightbox to facilitate the sharing of photos, please contact us for the step-by-step guide at afrgoafrolibrary@who.int If you require any further assistance of information, do not hesitate to conctact us. We are always happy to help.**

The WHO Photo Library is managed by AFRO Library.